# UP CLOSE AND PERSONAL WITH THE TABULAR SSAS DMVS

MEAGAN LONGORIA

**MARCH 2017** 

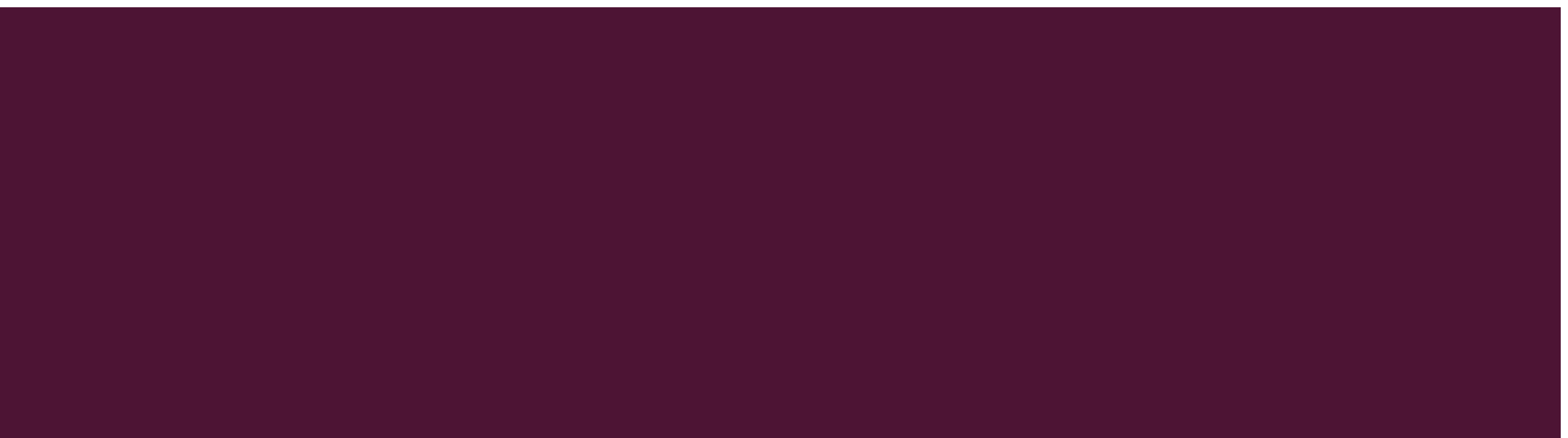

# WHAT IS A DMV?

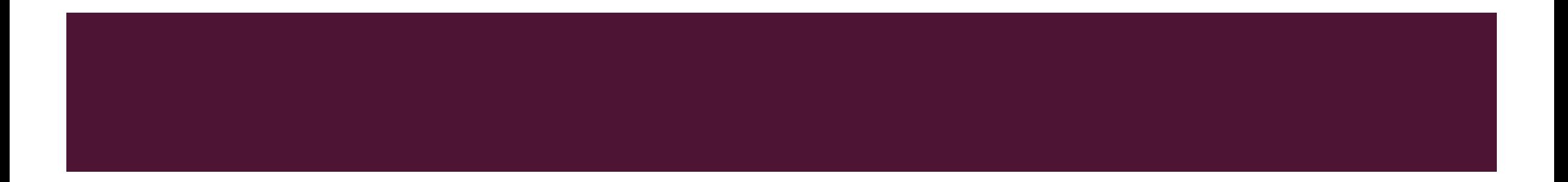

## NOT THIS DMV THIS DMV

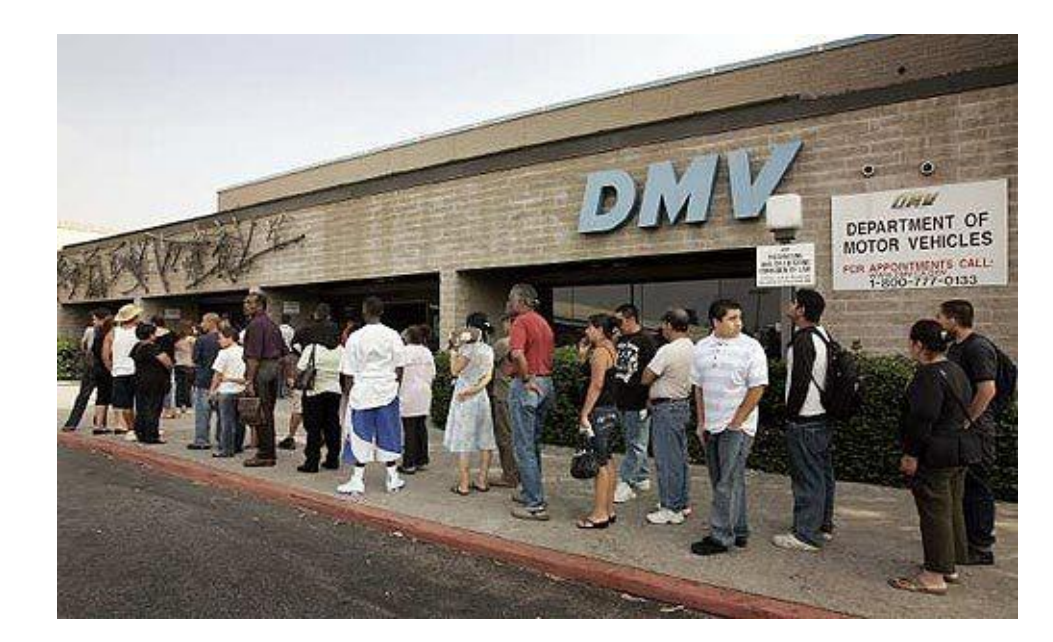

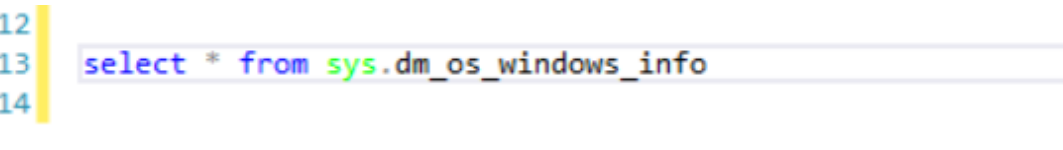

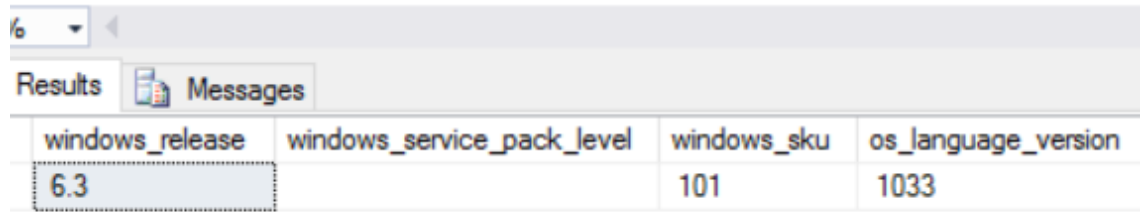

### DYNAMIC MANAGEMENT VIEWS

- **DMV** queries return server and database state information used to monitor the health of a server instance, diagnose problems, and tune performance.
- Some of this data is not available through other means.
- **Things we can learn about an SSAS Tabular model from** DMVs:
	- **Database name**
	- **Compatibility level**
	- **Security roles and permissions**
	- **Tables**
	- Columns
	- **Measures**
	- **Relationships**
	- **Last Schema Update**
	- **Last Data Update**
	- **Much more!**

## QUERYING DMVS – OLD SCHOOL

#### Relational DB

- Use T-SQL
- Views located in the sys schema
- Permissions: required
	- **SELECT** on the object
	- **NUMBER STATE**
	- **UIEW DATABASE STATE**

```
SELECT wait type, wait time ms FROM
sys.dm os wait stats;
```
#### Pre-2016 SSAS DB

Use DMX

JOIN, GROUP BY, LIKE, CAST, and CONVERT are not supported.

- Views located in the \$System schema
- Permissions: required
	- Administrator

SELECT \* FROM \$System.DISCOVER\_CALC\_DEPENDENCY WHERE OBJECT\_TYPE = 'ACTIVE\_RELATIONSHIP'

#### Or

Select \* from SYSTEMRESTRICTSCHEMA (\$System.Discover\_csdl\_metadata, [CATALOG\_NAME] = 'Adventure Works DW')

Use any tool that supports T-SQL queries (SSMS, SSRS, etc.) Use any tool that supports MDX or DMX queries (SSMS, SSRS, etc.)

#### DBSCHEMA AND DISCOVER DMVS (STILL WORK)

- **DBSCHEMA\_CATALOGS** list of databases
- **DBSCHEMA\_COLUMNS list of columns in the current database**
- **DBSCHEMA TABLES list of tables in the current database**
- DISCOVER CALC DEPENDENCIES list of the columns and tables used in a model that have dependencies on other columns and tables
- DISCOVER\_COMMANDS provides resource usage and activity information about currently executing command
- **DISCOVER SESSIONS reports on active sessions, including session user and duration**
- **DISCOVER INSTANCES describes instances on the server**

\*\*This is not the full list. Please see: <https://msdn.microsoft.com/en-us/library/hh230820.aspx>

## MDSCHEMA DMVS (ORIGINALLY FOR SSAS MD)

- MDSCHEMA\_CUBES
- **NDSCHEMA\_DIMENSIONS**
- **NDSCHEMA\_HIERARCHIES**
- **MDSCHEMA\_INPUT\_DATASOURCES (Doesn't work for Tabular)**
- **MDSCHEMA KPIS (Not useful for Level 1200+ Tabular)**
- **MDSCHEMA\_MEASUREGROUP\_DIMENSIONS (Not useful for Level 1200+ Tabular)**
- **MDSCHEMA\_MEASUREGROUPS (Not useful for Level 1200+ Tabular)**
- **NDSCHEMA\_MEASURES**
- **NDSCHEMA\_MEMBERS**
- **MDSCHEMA\_PROPERTIES (Only useful for level 1200+ Tabular if querying with MDX)**
- **MDSCHEMA SETS (Doesn't work for Tabular)**

### DOCUMENTING YOUR SSAS MD MODEL

- You can use the MDSCHEMA DMVs to create a bus matrix and star schema
- [Learn how from Alex Whittles: https://www.purplefrogsystems.com/blog/2010/09/olap-cube](https://www.purplefrogsystems.com/blog/2010/09/olap-cube-documentation-in-ssrs-part-1/)documentation-in-ssrs-part-1/

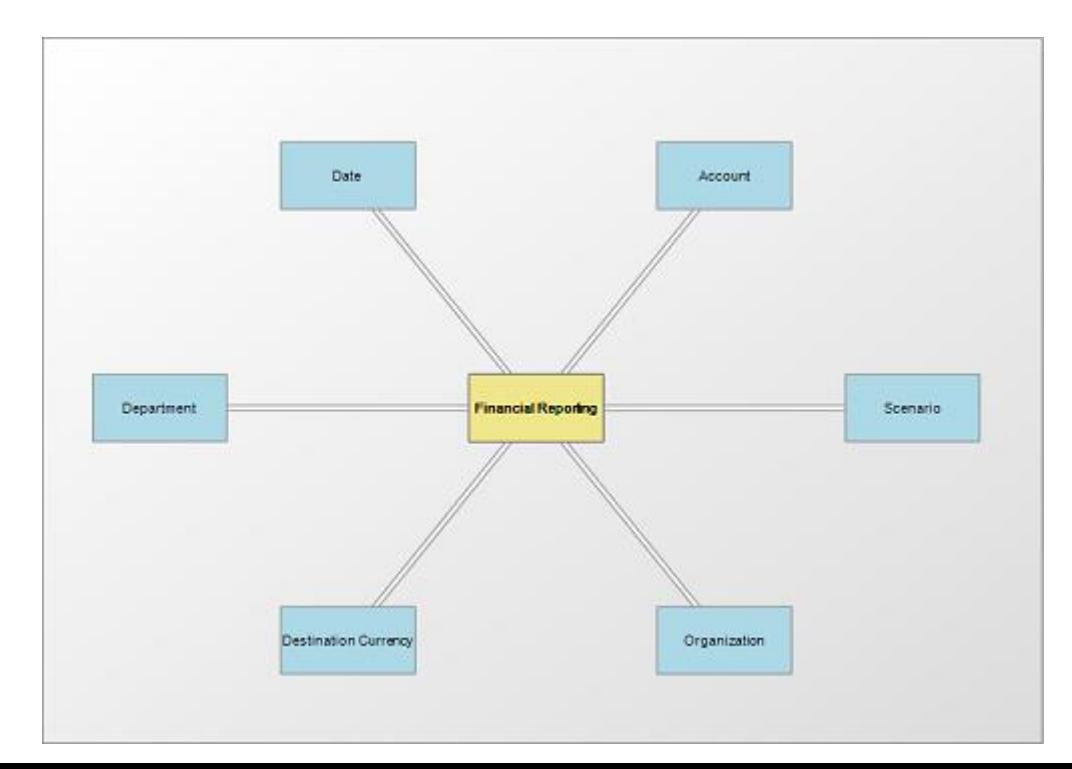

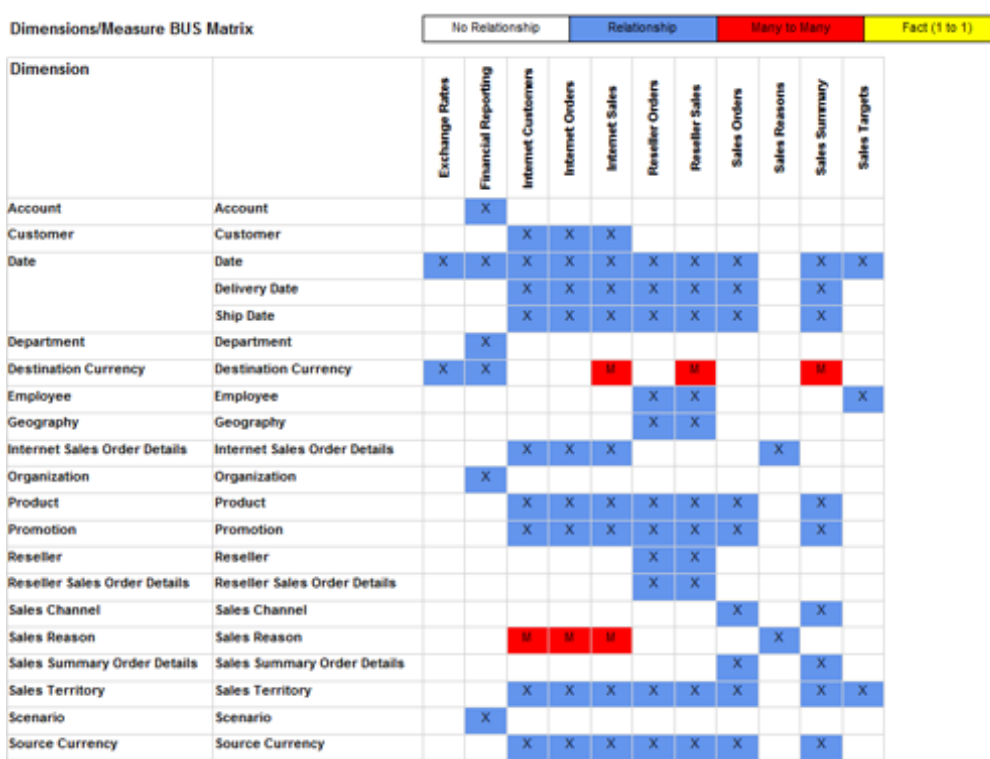

#### CHANGES WITH SSAS 2016

XMLA TMSL

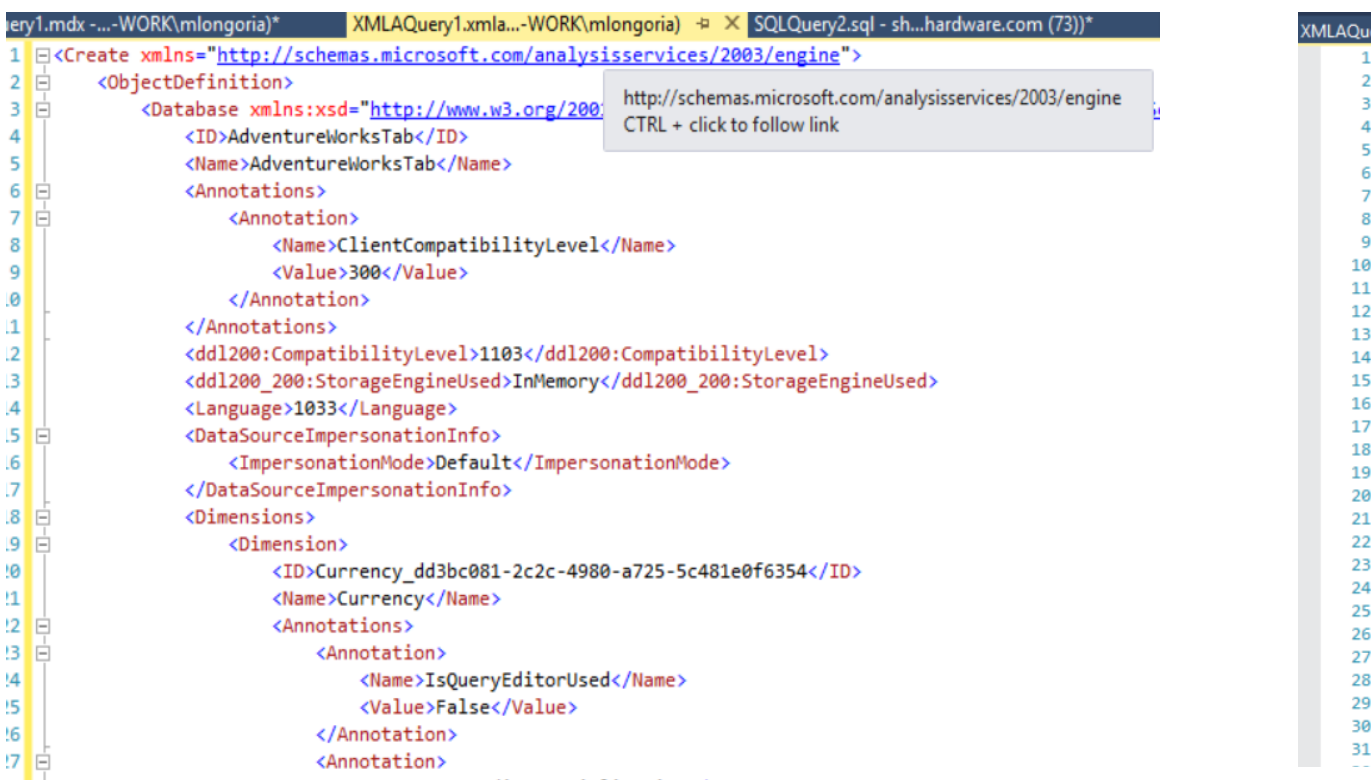

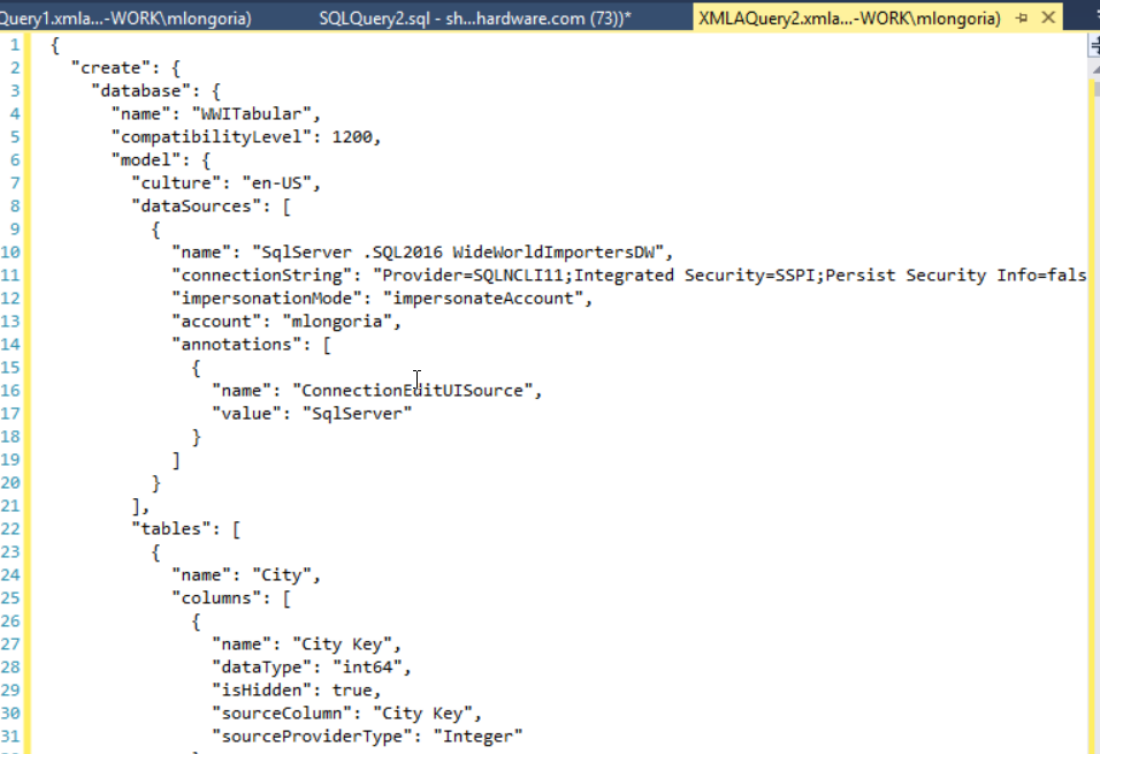

## TMSCHEMA DMVS

- **The good news:** 
	- 36 new DMVs
	- Find them with this query:

#### Select \* from \$SYSTEM.DBSCHEMA\_TABLES where table\_type = 'Schema'

- See my gist: <https://gist.github.com/mlongoria/a9a0bff0f51a5e9c200b9c8b378d79da>
- **TMSCHEMA DMVs work for Power BI models, too!**
- DAX Studio has good intellisense, better query experience
- $\blacksquare$  The bad news:
	- They aren't documented anywhere on MSDN of Microsoft Docs

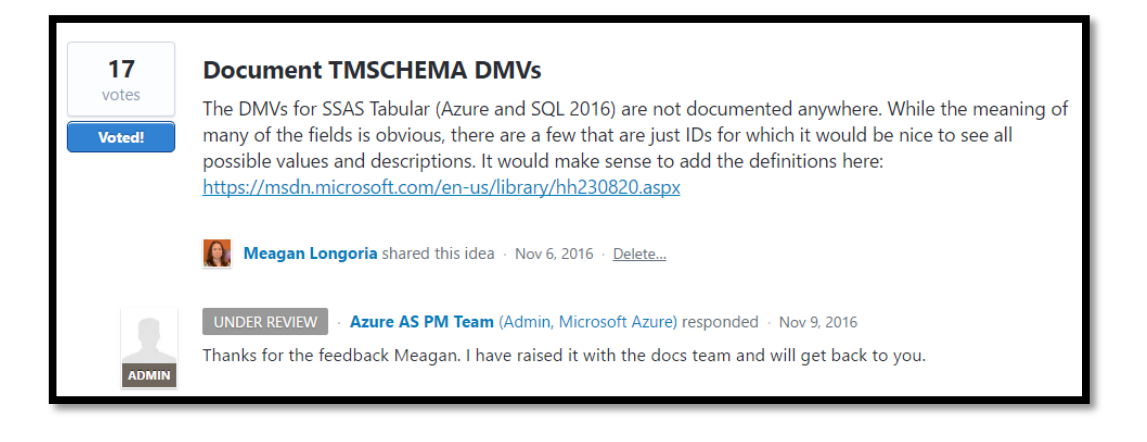

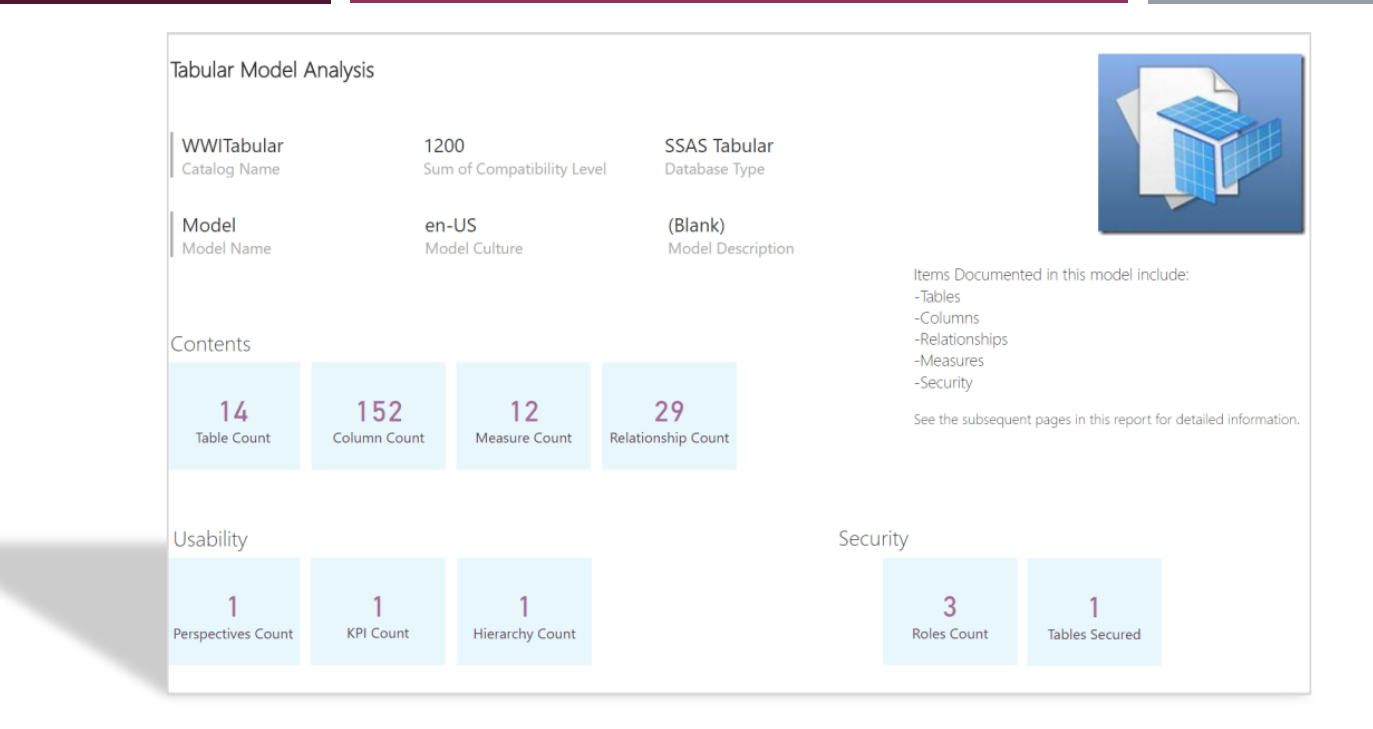

# THE TABULAR MODEL DOCUMENTER

FOR SSAS TABULAR 1200+ AND POWER BI

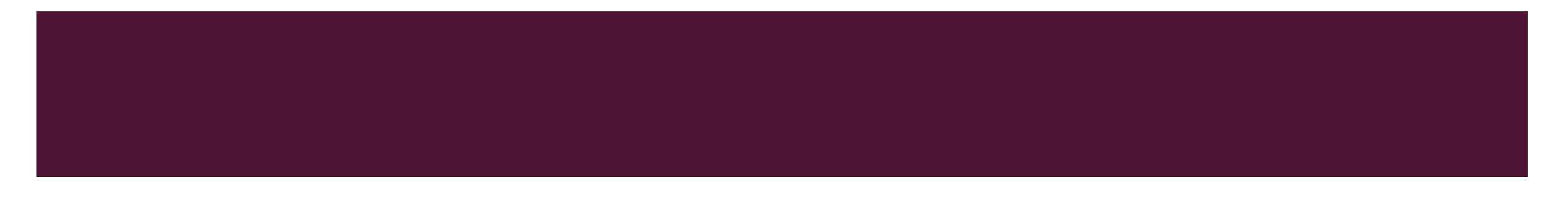

#### DOWNLOADS AND MORE INFO

- **Blog with file downloads and explanation:** 
	- <https://datasavvy.me/2016/10/04/documenting-your-tabular-or-power-bi-model/>
- **Blog with file downloads and video** 
	- **<https://www.blue-granite.com/blog/demo-day-document-your-tabular-model-with-excel-or-power-bi>**

#### THANKS!

- **Meagan Longoria**
- **C**Mmarie
- **[http://datasavvy.me](http://datasavvy.me/)**
- **[http://blue-granite.com](http://blue-granite.com/)**

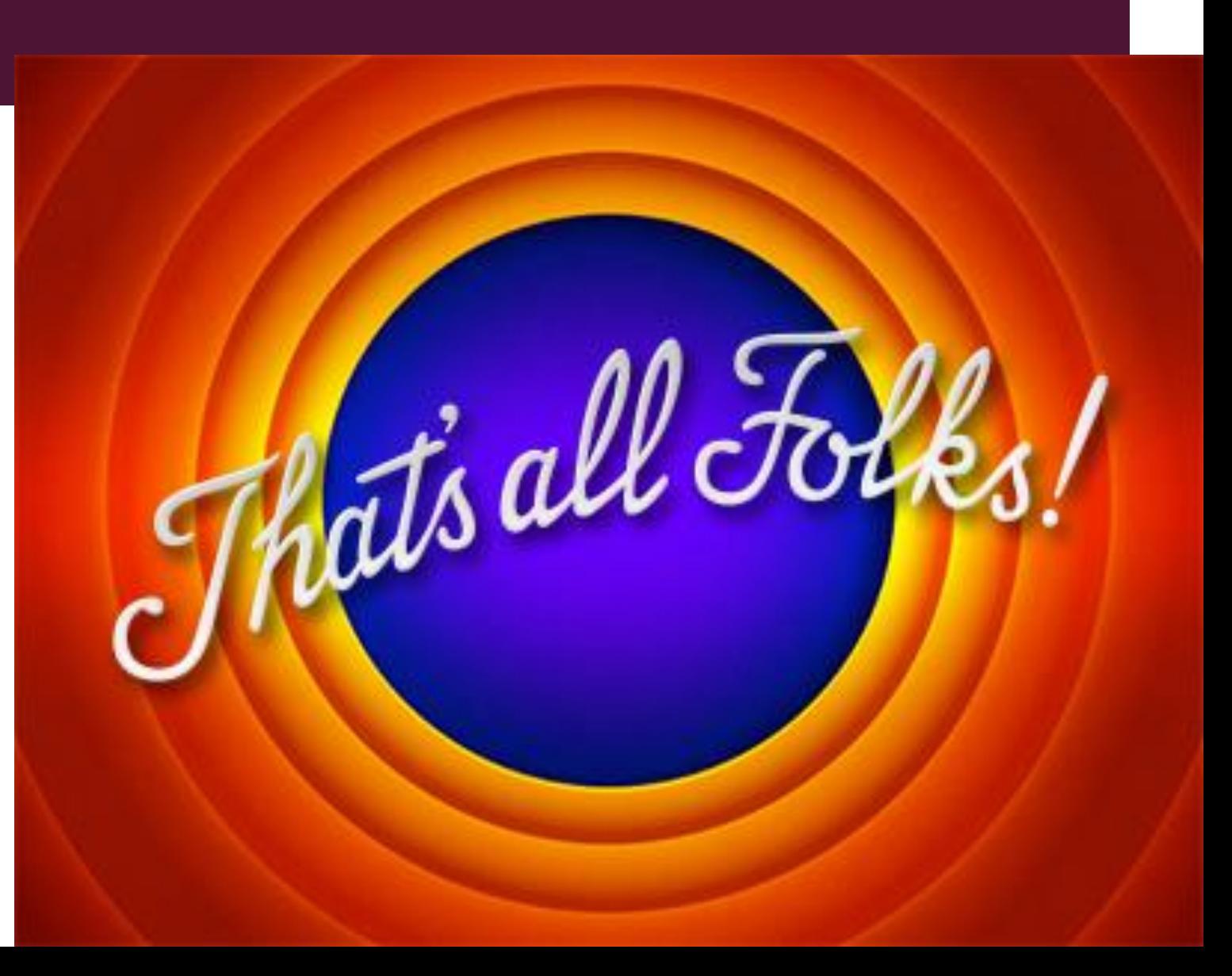

# Meagan Longoria [@MMarie](http://twitter.com/mmarie) [http://datasavvy.me](http://datasavvy.me/) [http://blue-granite.com](http://blue-granite.com/)

hats all Folks!